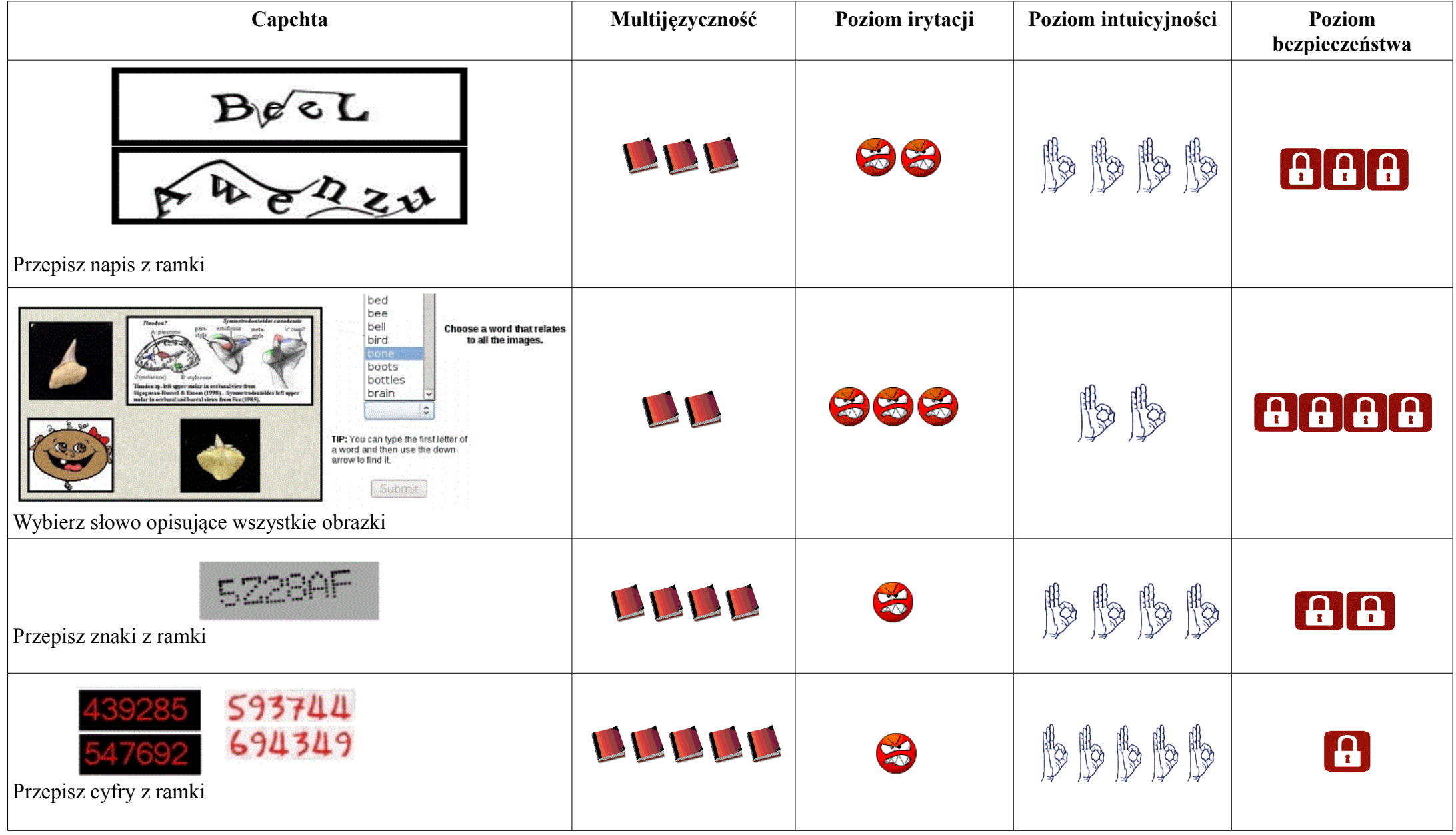

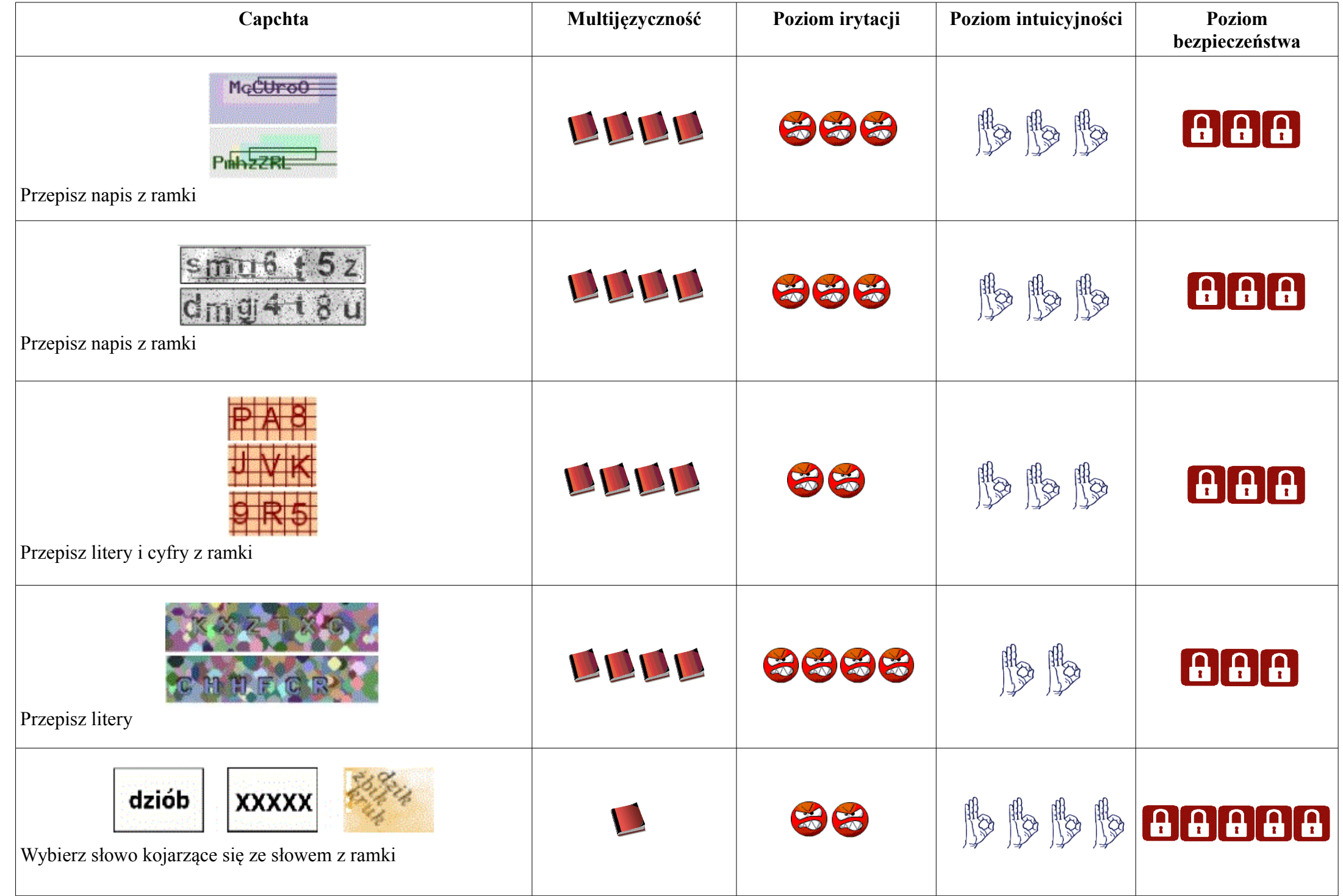

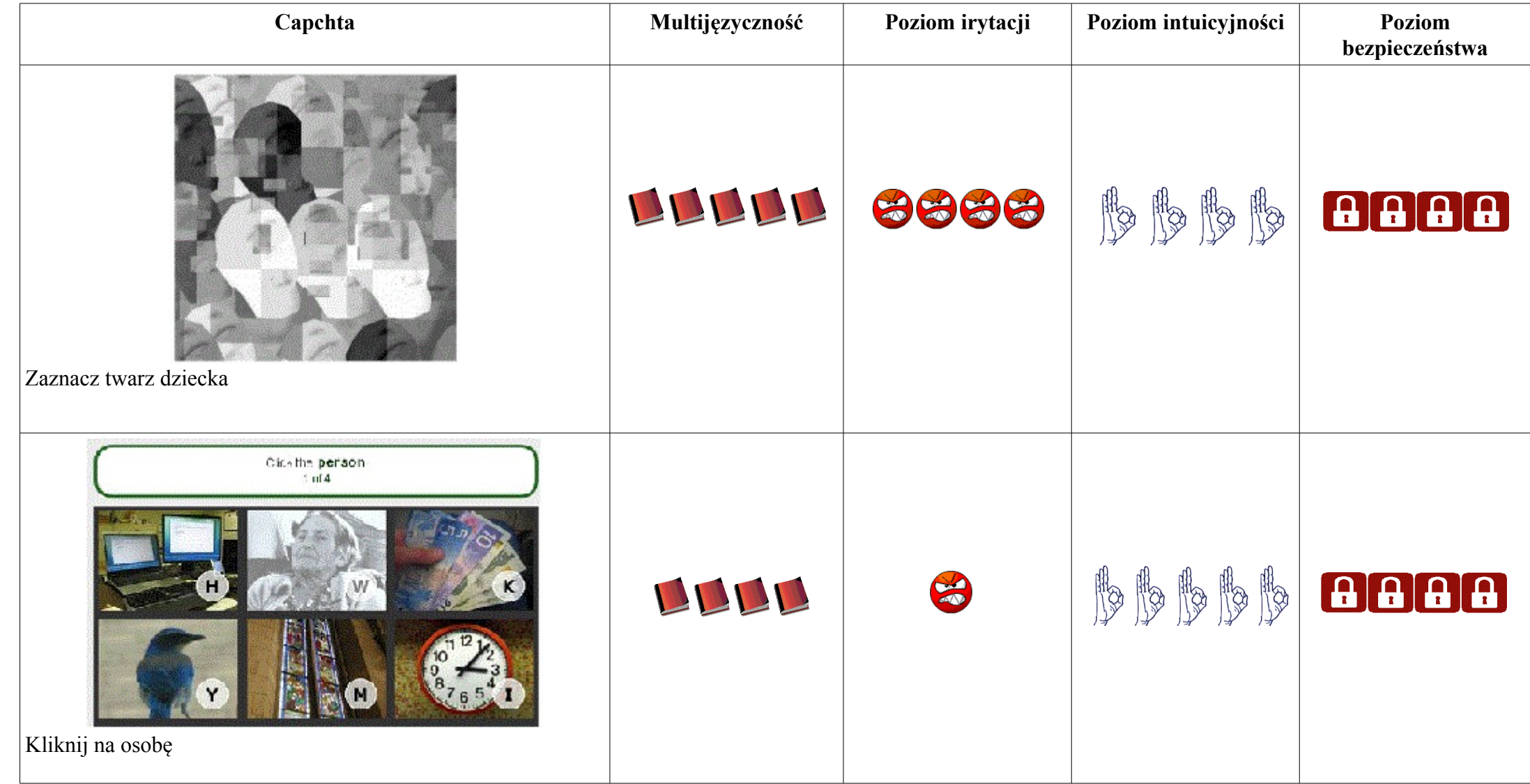

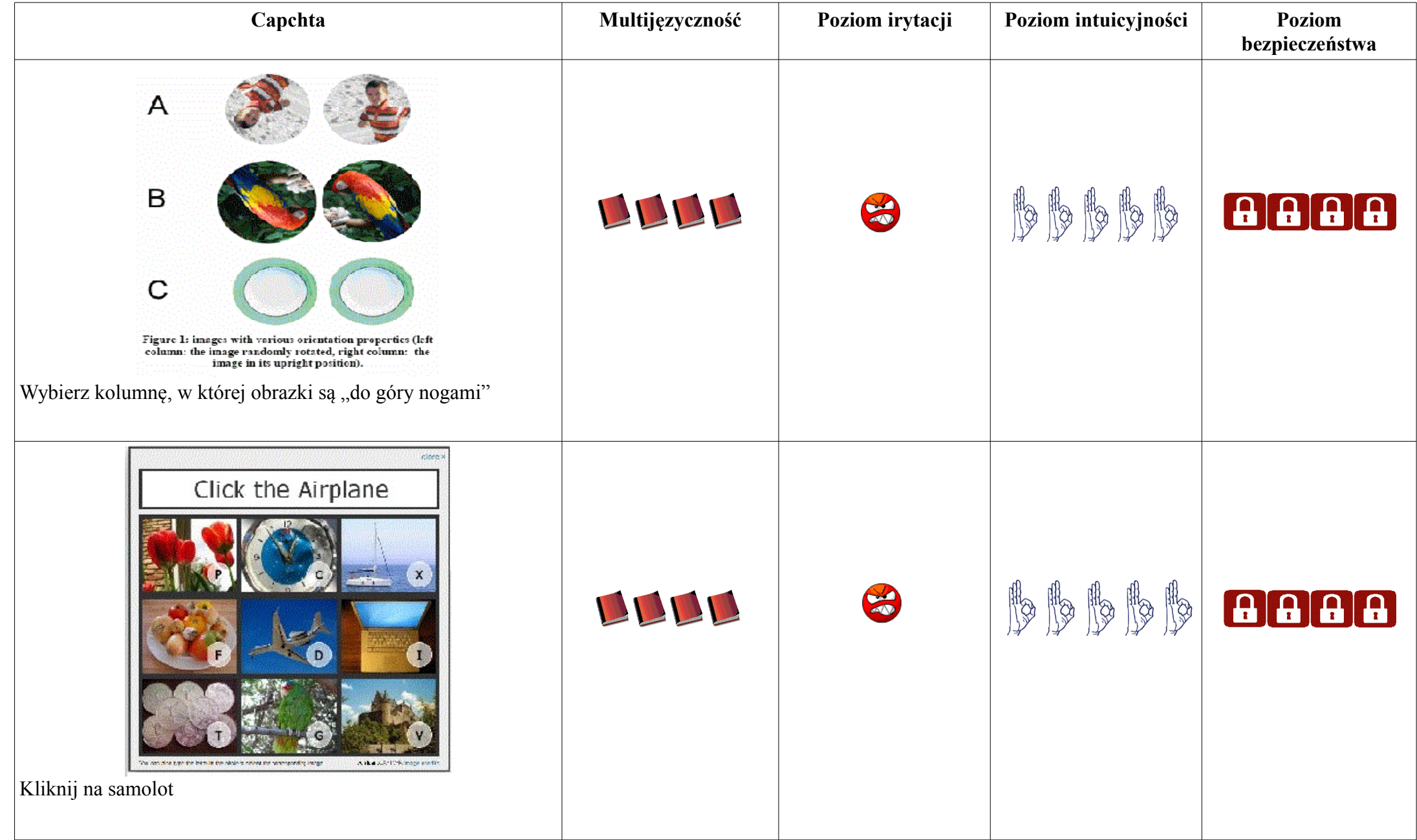

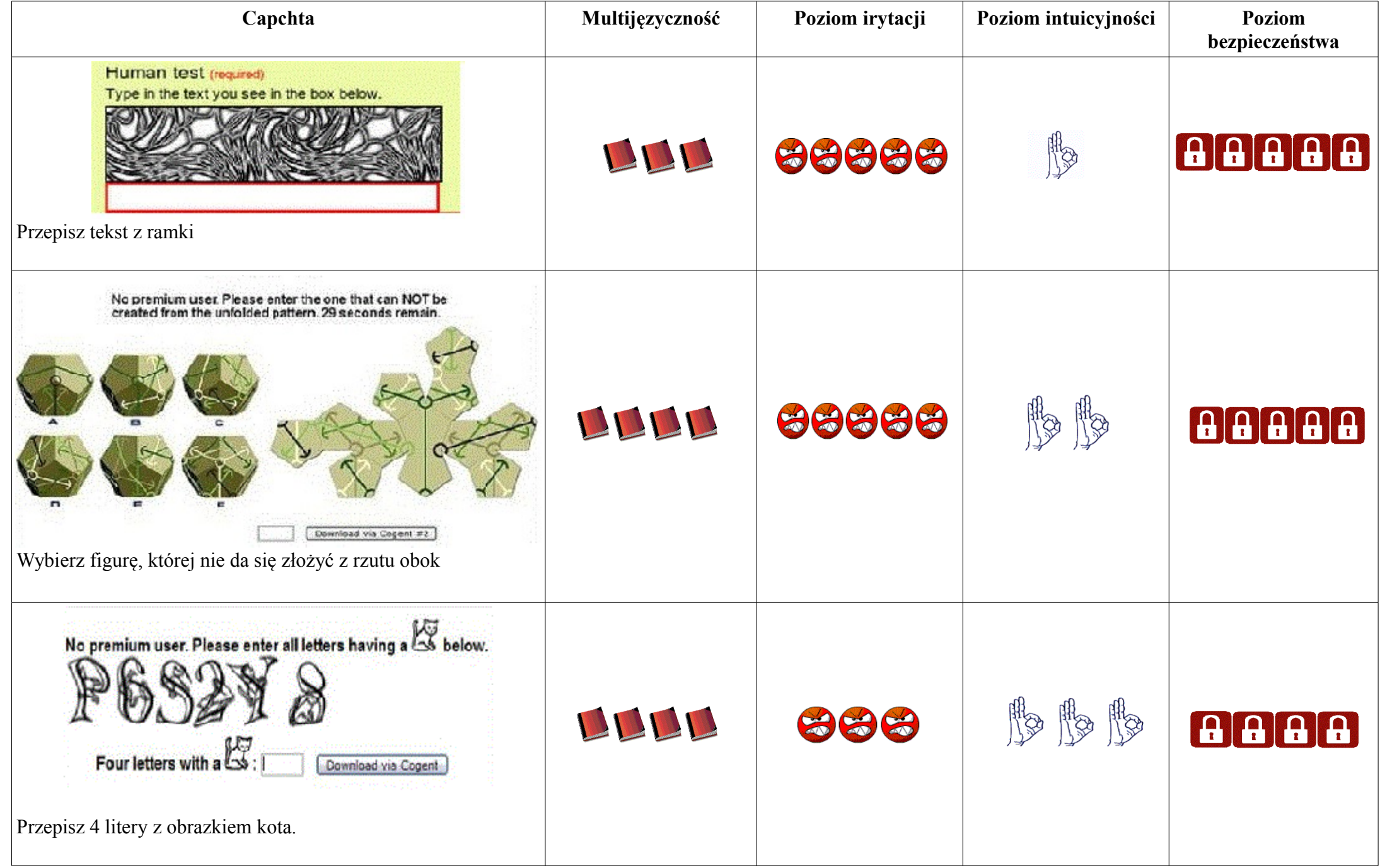

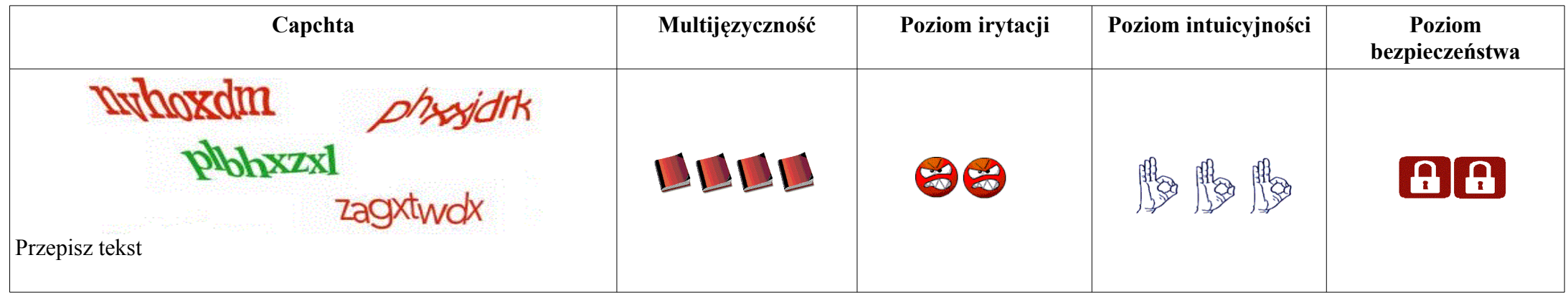

LLLL

 $\mathbb{S}^{\mathbb{I}}$ 

## LEGENDA:

Multijęzyczność:

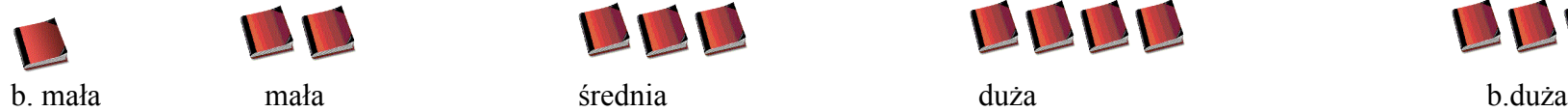

LUD

Poziom irytacji:

8 b.niski niski średni wysoki b.wysoki

88

Poziom intuicyjności:

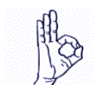

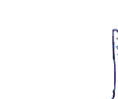

LU

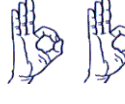

Poziom bezpieczeństwa:

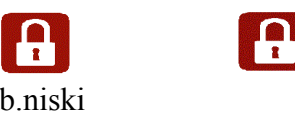

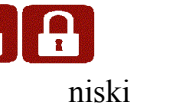

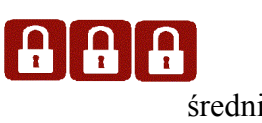

333

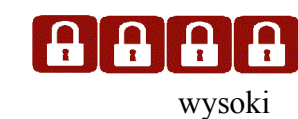

8888

13

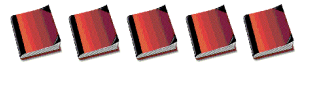

HO

88888

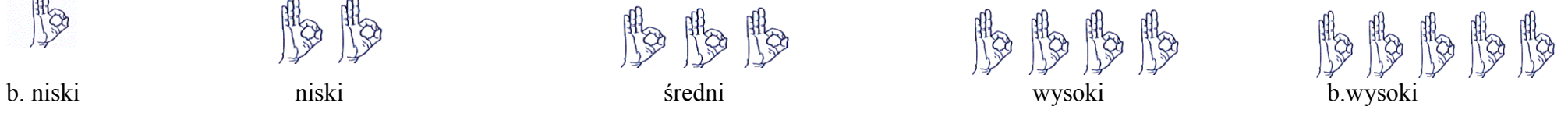

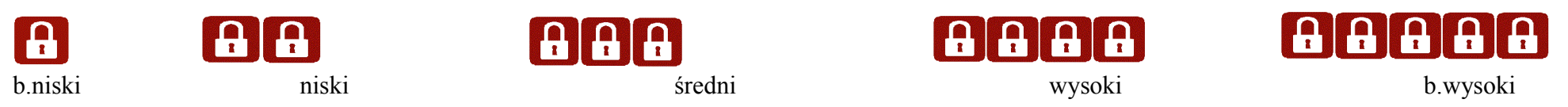